# No-Code Queries Can Accelerate AI and Data Analytics

By Dr. Jans Aasman, CEO

The low-code, no-code methodology is becoming highly soughtafter throughout the modern IT ecosystem—and with good reason. Options that minimize manually writing code capitalize on the self-service, automation idiom that's imperative in a world in which working remotely and doing more with less keeps organizations in business.

Most codeless or low-code approaches avoid the need for writing language-specific code and replace it with a visual approach in which users simply manipulate on-screen objects via a drag-and-drop, point-and-click interface to automate code generation. The intuitive ease of this approach — which is responsible for new standards of efficiency and democratization of no-code development — has now extended to no-code query writing.

No-code querying provides two unassailable advantages to the enterprise. First, it considerably expedites what is otherwise a time-consuming ordeal, thereby accelerating data analytics and AI-driven applications and second, it can help organizations overcome the talent shortage of developers and knowledge engineers. Moreover, it does so by furnishing all the above benefits that make codeless and low-code options mandatory for success.

Read the full article at DZone.

# Natural Language Processing and Machine Learning in AllegroGraph

The majority of our customers build Knowledge Graphs with Natural Language and Machine learning components. Because of this trend AllegroGraph now offers strong support for the use of Natural Language Processing and Machine learning.

Franz Inc has a team of NLP engineers and Taxonomy experts that can help with building turn-key solutions. In general however, our customers already have some expertise in house. In those cases we train customers in how to take the output of NLP and ML processing and turn that into an efficient Knowledge Graph based on best practices in the industry.

This document primarily describes the NLP and ML plug-in AllegroGraph.

Note that many enterprises already have a data science team with NLP experts that use modern open source NLP tools like Spacy, Gensim or Polyglot, or Machine Learning based NLP tools like BERT and Scikit-Learn. In another blog about Document Handling we describe a pipeline of how to deal with NLP in Document Knowledge Graphs by using our NLP and ML plugin and mix that with open source tools.

# PlugIn features for Natural Language Processing and Machine Learning in AllegroGraph.

Here is the outline of the plugin features that we are going to describe in more detail.

# Machine learning

- data acquisition
- classifier training
- feature extraction support
- performance analysis
- model persistence

#### NLP

- handling languages
- handling dictionaries
- tokenization
- entity extraction
- Sentiment analysis
- basic pattern matching

## SPARQL Access

• Future development

# **Machine Learning**

# ML: Data Acquisition

Given that the NLP and ML functions operate within AllegroGraph, after loading the plugins, data acquisition can be performed directly from the triple-store, which drastically simplifies the data scientist workflow. However, if the data is not in AllegroGraph yet we can also import it directly from ten formats of triples or we can use our additional capabilities to import from CSV/JSON/JSON-LD.

Part of the Data Acquisition is also that we need to preprocess the data for training so we provide these three functions:

- prepare-training-data
- split-dev-test

• equalize (for resampling)

# Machine Learning: Classifiers

- Currently we provide simple linear classifiers. In case there's a need for neural net or other advanced classifiers, those can be integrated on-demand.
- We also provide support for online learning (online machine learning is an ML method in which data becomes available in a sequential order and is used to update the best predictor for future data at each step, as opposed to batch learning techniques which generate the best predictor by learning on the entire training data set at once). This feature is useful for many real-world data sets that are constantly updated.
- The default classifiers available are Averaged Perceptron and AROW

## Machine Learning: Feature Extraction

Each classifier is expecting a vector of features: either feature indices (indicative features) or pairs of numbers (index — value). These are obtained in a two-step process:

1. A classifier-specific extract-features method should be defined that will return raw feature vector with features identified by strings of the following form: prefix|feature.

The prefix should be provided as a keyword argument to the collect-features method call, and it is used to distinguish similar features from different sources (for instance, for distinct predicates).

2. Those features will be automatically transformed to unique integer ids. The resulting feature vector of indicator features may look like the following: #(1 123 2999 ...)

Note that these features may be persisted to AllegroGraph for repeated re-use (e.g. for experimenting with classifier hyperparameter tuning or different classification models).

Many possible features may be extracted from data, but there is a set of common ones, such as:

- 1. individual tokens of the text field
- 2. ngrams (of a specified order) of the text field
- 3. presence of a token in a specific dictionary (like, the dictionary of slang words)
- 4. presence/value of a certain predicate for the subject of the current triple
- 5. length of the text

And in case the user has a need for special types of tokens we can write specific token methods, here is an example (in Lisp) that produces an indicator feature of a presence of emojis in the text:

```
(defmethod collect-features ((method (eql :emoji)) toks &key
pred)
(dolist (tok toks)
(when (some #'(lambda (code)
   (or (<= #x1F600 code #x1F64F)
        (<= #x1F650 code #x1F67F)
        (<= #x1F680 code #x1F6FF)))
   (map 'vector #'char-code tok))
(return (list "emoji")))))</pre>
```

# Machine Learning: Integration with Spacy

The NLP and ML community invents new features and capabilities at an incredible speed. Way faster than any database company can keep up with. So why not embrace that? Whenever we need something that we don't have in AllegroGraph yet we can call out to Spacy or any other external NLP tool. Here is an example of using feature extraction from Spacy to collect

indicator features of the text dependency parse relations:

The demonstrated integration uses Spacy Docker instance and its HTTP API.

# Machine Learning: Classifier Analysis

We provide all the basic tools and metrics for classifier quality analysis:

- accuracy
- f1, precision, recall
- confusion matrix
- and an aggregated classification report

# Machine Learning: Model Persistence

The idea behind model persistence is that all the data can be stored in AllegroGraph, including features and classifier models. AllegroGraph stores classifiers directly as triples. This is a far more robust and language-independent approach than currently popular among data scientists reliance on Python pickle files. For the storage we provide a basic triple-based format, so it is also possible to interchange the models using standard RDF data formats.

The biggest advantage of this approach is that when adding

text to AllegroGraph we don't have to move the data externally to perform the classification but can keep the whole pipeline entirely internal.

## Natural Language Procession (NLP)

## **NLP: Language Packs**

Most of the NLP tools are language-dependent: i.e. there's a general function that uses language-specific model/rules/etc. In AllegroGraph, support for particular languages is provided on-demand and all the language-specific is grouped in the so called "language pack" or language, for short — a directory with a number of text and binary files with predefined names.

Currently, the langpack for English is provided at nlp/langs/en.zip, with the following files:

- contractions.txt a dictionary of contractions
- abbrs.txt a dictionary of abbreviations
- stopwords.txt a dictionary of stopwords
- pos-dict.txt positive sentiment words
- neg-dict.txt negative sentiment words
- word-tok.txt a list of word tokenization rules

Additionally, we use a general dictionary, a word-form dictionary (obtained from Wiktionary), and custom lexicons.

Loading a langpack for a particular language is performed using load-langpack.

Creating a langpack is just a matter of adding the properly named files to the directory and can be done manually. The names of the files should correspond to the names of the dictionary variables that will be filled by the pack. The dictionaries that don't have a corresponding file will be just skipped. We have just finished creating a langpack for Spanish and it will be published soon. In case you need other

dictionaries we use our AG/Spacy infrastructure. Spacy recently added a comprehensive list of new languages:

| Language | Chinese | Danish           | Dutch  | English                     | French | German          |
|----------|---------|------------------|--------|-----------------------------|--------|-----------------|
|          | Greek   | Italian Japanese |        | Lithuanian Norwegian Bokmål |        |                 |
|          | Polish  | Portuguese       | Romani | an Spa                      | nnish  | /lulti-language |

#### **NLP: Dictionaries**

Dictionaries are read from the language packs or other sources and are kept in memory as language-specific hash-tables. Alongside support for storing the dictionaries as text files, there are also utilities for working with them as triples and putting them into the triple store.

Note that we at Franz Inc specialize in Taxonomy Building using various commercial taxonomy building tools. All these tools can now export these taxonomies as a mix of SKOS taxonomies and OWL. We have several functions to read directly from these SKOS taxonomies and turn them into dictionaries that support efficient phrase-level lookup.

#### NLP: Tokenization

Tokenization is performed using a time-proven rule-based approach. There are 3 levels of tokenization that have both a corresponding specific utility function and an :output format of the tokenize function:

:parags — splits the text into a list of lists of tokens for paragraphs and sentences in each paragraph

:sents - splits the text into a list of tokens for each
sentence

:words — splits the text into a plain list of tokens

Paragraph-level tokenization considers newlines as paragraph delimiters. Sentence-level tokenization is geared towards western-style writing that uses dot and other punctuation marks to delimit sentences. It is, currently, hard-coded, but if the need arises, additional handling may be added for other writing systems. Word-level tokenization is performed using a language-specific set of rules.

## **NLP: Entity Extraction**

Entity extraction is performed by efficient matching (exactly or fuzzy) of the token sequences to the existing dictionary structure.

It is expected that the entities come from the triple store and there's a special utility function that builds lookup dictionaries from all the triples of the repository identified by certain graphs that have a skos:prefLabel or skos:altLabel property. The lookup may be case-insensitive with the exception of abbreviations (default) or case-sensitive.

Similar to entity extraction, there's also support for spotting sentiment words. It is performed using the positive/negative words dictionaries from the language.

One feature that we needed to develop for our customers is 'heuristic entity extraction'. In case you want to extract complicated product names from text or call-center conversations between customers and agents you run into the problem that it becomes very expensive to develop altLabels in a taxonomy tool. We created special software to facilitate the automatic creation of altlabels.

# NLP: Basic Pattern Matching for relationship and event detection

Getting entities out of text is now well understood and supported by the software community. However, to find complex concepts or relationships between entities or even events is way harder and requires a flexible rule-based pattern matcher. Given our long time background in Lisp and Prolog one can imagine we created a very powerful pattern matcher.

#### **SPARQL Access**

Currently all the features above can be controlled as stored procedures or using Lisp as the command language. We have a new (beta) version that uses SPARQL for most of the control. Here are some examples. Note that fai is a magic-property namespace for "AI"-related stuff and inc is a custom namespace of an imaginary client:

# 1. Entity extraction

```
select ?ent {
    ?subj fai:entityTaxonomy inc:products .
    ?subj fai:entityTaxonomy inc:salesTerms .
    ?subj fai:textPredicate inc:text .
        ?subj fai:entity(fai:language "en", fai:taxonomy inc:products) ?ent .
}
```

The expressions ?subj fai:entityTaxonomy inc:poducts and ?subj fai:entityTaxonomy inc:salesTerms specify which taxonomies to use (the appropriate matchers are cached).

The expression ?subj fai:entity ?ent will either return the already extracted entities with the specified predicate (fai:entity) or extract the new entities according to the taxonomies in the texts accessible by fai:textPredicate.

2. fai:sentiment will return a single triple with sentiment score:

```
select ?sentiment {
    ?subj fai:textPredicate inc:text .
    ?subj fai:sentiment ?sentiment .
    ?subj fai:language "en" .
    ?subj fai:sentimentTaxonomy franz:sentiwords .
}
```

#### 3. Text classification:

Provided inc:customClassifier was already trained previously, this query will return labels for all texts as a result of classification.

```
select ?label {
?subj fai:textPredicate inc:text .
?subj fai:classifier inc:customClassifier .
?subj fai:classify ?label .
?label fai:storeResultPredicate inc:label .
}
```

#### Further Development

Our team is currently working on these new features:

- A more accessible UI (python client & web) to facilitate NLP and ML pipelines
- Addition of various classifier models
- Sequence classification support (already implemented for a customer project)
- Pre-trained models shipped with AllegroGraph (e.g. English NER)
- Graph ML algorithms (deepwalk, Google Expander)
- Clustering algorithms (k-means, OPTICS)

# The Knowledge Graph Cookbook

# Recipes for Knowledge Graphs that Work:

- Learn why and how to build knowledge graphs that help enterprises use data to innovate, create value and increase revenue. This practical manual is full of recipes and knowledge on the subject.
- Learn more about the variety of applications based on knowledge graphs.
- Learn how to build working knowledge graphs and which technologies to use.
- See how knowledge graphs can benefit different parts of your organization.
- Get ready for the next generation of enterprise data management tools.

Dr. Jans Aasman, CEO, Franz Inc. is interviewed in the Expert Opinion Section.

"KNOWLEDGE GRAPHS AREN'T WORTH THEIR NAME IF THEY DON'T ALSO LEARN AND BECOME SMARTER DAY BY DAY" — Dr. Aasman

#### **INTERVIEWS**

The creation of knowledge graphs is interdisciplinary. Good chefs regularly visit other restaurants for inspiration. We have asked experts working in the field of knowledge graphs and semantic data modelling to comment on their experience in this area. They have worked with various stakeholders in different industries, so that you, dear reader, may further develop your understanding of the topic.

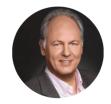

**JANS AASMAN** 

FRANZ

Dr. Jans Aasman is CEO at Franz Inc., a leading provider of Knowledge Graph Technologies (AllegroGraph) and Al-based Enterprise solutions. Dr. Aasman is a noted speaker, author, and industry evangelist on all things graph.

"KNOWLEDGE GRAPHS AREN'T WORTH THEIR NAME IF THEY DON'T ALSO LEARN AND BECOME SMARTER DAY BY DAY"

Click here to get the book as free PDF or Kindle version.

# Bitcoin RDF Model in AllegroGraph

For more examples visit

https://github.com/franzinc/agraph-examples

#### Introduction

This example demonstrates an RDF model for Bitcoin chain data as well as a Python tool to pull the data from a Bitcoin node into an instance of an AllegroGraph graph database. The model description itself can be found in the Turtle file model.ttl. The following Turtle example demonstrates how this RDF model can be used to represent complete chain entities (given example is a genesis block — the first block in the mainnet Bitcoin chain; script strings omitted for brevity):

```
@prefix
<https://raw.githubusercontent.com/franzinc/agraph-examples</pre>
/master/data/bitcoin/model.ttl#>
@prefix btc: <bitcoin://>
btc:blk0
:height 0;
: hash
"00000000019d6689c085ae165831e934ff763ae46a2a6c172b3f1b60a
8ce26f";
:time 1231006505;
:version 1;
:transaction
btc:4a5e1e4baab89f3a32518a88c31bc87f618f76673e2cc77ab2127b7
afdeda33b.
btc:4a5e1e4baab89f3a32518a88c31bc87f618f76673e2cc77ab2127b7
afdeda33b
:lockTime 0;
:input [:unlockScript "...".];
:output [:amount 5000000000; :lockScript "...".].
```

## Setup

The following examples assume AllegroGraph triple store and assume it is already installed and running on the target machine. The following AG instance settings settings are assumed as well:

```
host: localhost (default);
port: 10035 (default);
username: aguser;
password: agpassword.
```

We also assume the following bitcoind settings:

```
host: localhost (default);
port: 8332 (default);
username: btcuser;
password: btcpassword.
```

First, install the tool by cloning this repository, setting up virtual environment and installing the dependencies:

```
git clone http://github.com/franzinc/agraph-examples
cd agraph-examples/data/bitcoin
python3 -m venv .
source ./bin/activate
pip3 install -r requirements.txt
```

The following command starts the process of loading bitcoin chain data into an AG repository named bitcoin using 4 loader processes:

```
./convert.py \
  -source=http://btcuser:btcpassword@localhost:8332 \
  -destination=http://aguser:agpassword@localhost:10035 \
  -name=bitcoin \
  -workers=4 \
  -clear
```

# Example queries

Following are the examples of using SPARQL to extract different information about block data:

• number of known blocks:

```
PREFIX :
<https://raw.githubusercontent.com/franzinc/agraph-examples
/master/data/bitcoin/model.ttl#>
SELECT (COUNT(*) AS ?count) WHERE { ?b a btcm:Block. }

• total number of transactions:

PREFIX :
```

<https://raw.githubusercontent.com/franzinc/agraph-examples</pre>

```
/master/data/bitcoin/model.ttl#>
SELECT (COUNT(*) AS ?count) WHERE { ?tx a btcm:Transaction.
}
 transaction in block 400:
PREFIX
<https://raw.githubusercontent.com/franzinc/agraph-examples</pre>
/master/data/bitcoin/model.ttl#>
SELECT ?txid
WHERE {
?b a :Block.
?b :height "570001"^^xsd:int.
?b :transaction ?tx.
?tx :txid ?txid.
}
 transactions sending more than 1000 BTC:
PREFIX
<https://raw.githubusercontent.com/franzinc/agraph-examples</pre>
/master/data/bitcoin/model.ttl#>
SELECT ?tx
WHERE {
?b a :Block.
?b :transaction ?tx.
?tx :output ?out.
?out :amount ?amt.
}
GROUP BY ?tx
HAVING (SUM(?amt) > 100000000000)
 transactions sending BTC to Pirate Bay's address:
PREFIX
<https://raw.githubusercontent.com/franzinc/agraph-examples</pre>
/master/data/bitcoin/model.ttl#>
SELECT ?tx
WHERE {
```

```
?tx :output ?out.
?out :lockScript ?s.
FILTER REGEX (?s, "<tpb address>").
}
```